HLRS Workshop September 2023

## OpenMP\* GPU Offload Basics

Dr. Tobias Klöffel

tobias.kloeffel@intel.com

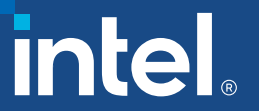

All information provided in this deck is subject to change without notice. Contact your Intel representative to obtain the latest Intel product specifications and roadmaps.

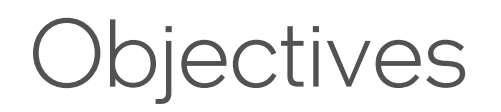

■ To learn the basic OpenMP<sup>\*</sup> offload constructs to deploy OpenMP application for execution on GPUs

- Prerequisites
	- Knowledge of using OpenMP with Fortran, C or C++ on CPUs

#### Agenda

- oneAPI and OpenMP<sup>\*</sup> Offload
- OpenMP on CPUs Review
- **Introduction to OpenMP Offload**
- Constructs to Manage Device Data
- Constructs to Leverage Parallelism
- Summary
- Calling oneMKL OpenMP Offload functions

# oneAPI and OpenMP\* Offload

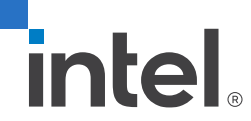

\*Other names and brands may be claimed as the property of others.

#### Programming Challenges for Multiple Architectures

Growth in specialized workloads

Variety of data-centric hardware required

Separate programming models and toolchains for each architecture are required today

Software development complexity limits freedom of architectural choice

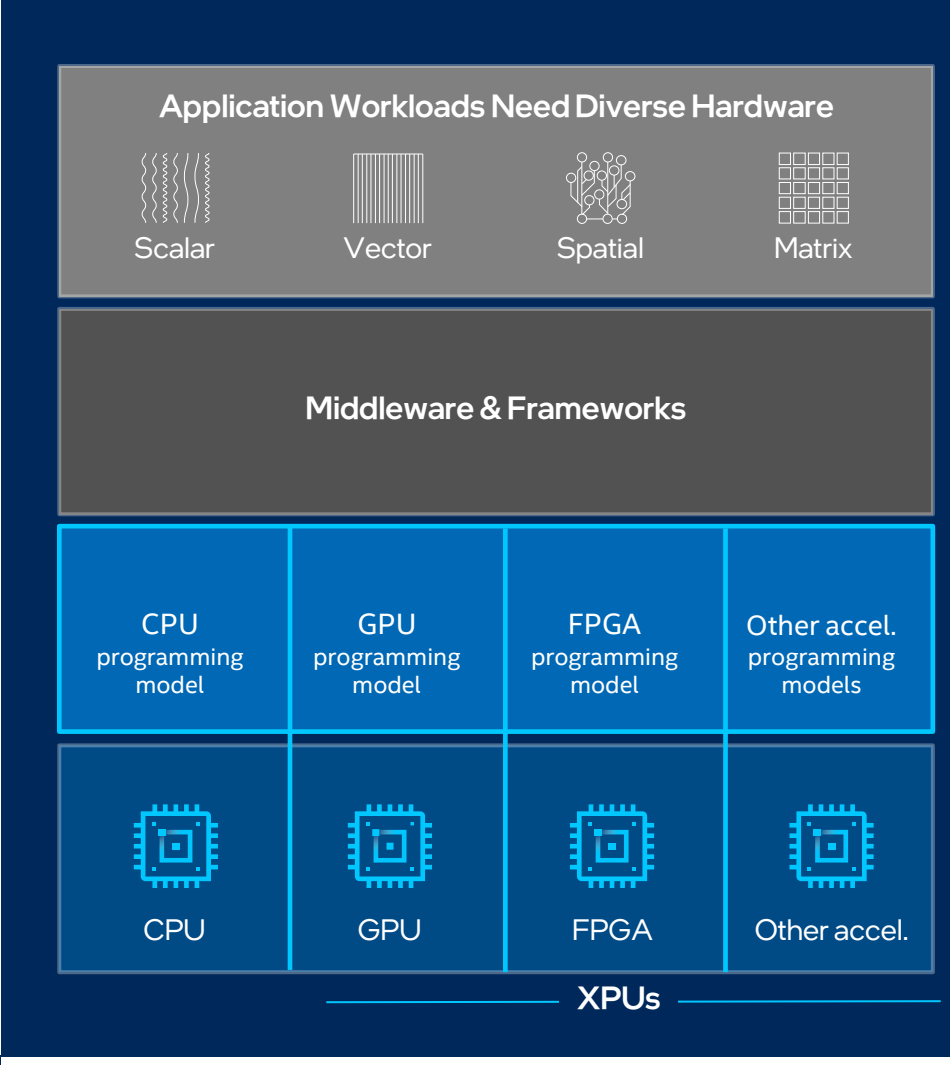

# OpenMP\* on CPUs

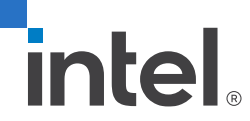

\*Other names and brands may be claimed as the property of others.

#### OpenMP\* Overview

- Cross-platform standard supporting shared-memory-multi-processing programming in C, C++ and Fortran
	- API for writing multithreaded applications
	- Set of compiler directives and library routines for parallel application programmers
	- Greatly simplifies writing multi-threaded programs in Fortran, C and C++
	- Portable across vendors and platforms
	- Supports various types of parallelism

#### OpenMP\* History

- 1997: Version 1.0 for Fortran
- 1998: Version 1.0 for C/C++
- 2002-2005: Versions 2.0-2.5, Merger of Fortran and C/C++ specifications
- 2008: Version 3.0, Incorporates Task Parallelism
- 2013: Version 4.0, Support for Accelerators, SIMD support
- 2018: Version 5.0, C11/C++17/Fortran 2008 support

#### OpenMP\* Threads

■ Create threads with the **parallel** construct

subroutine saxpy(a, x, y, n) use iso\_fortran\_env integer :: n, i real(real32) ::  $a, x(n), y(n)$ !\$omp parallel do i=1,n  $y(i) = a * x(i) + y(i)$ end do !\$omp end parallel

end subroutine

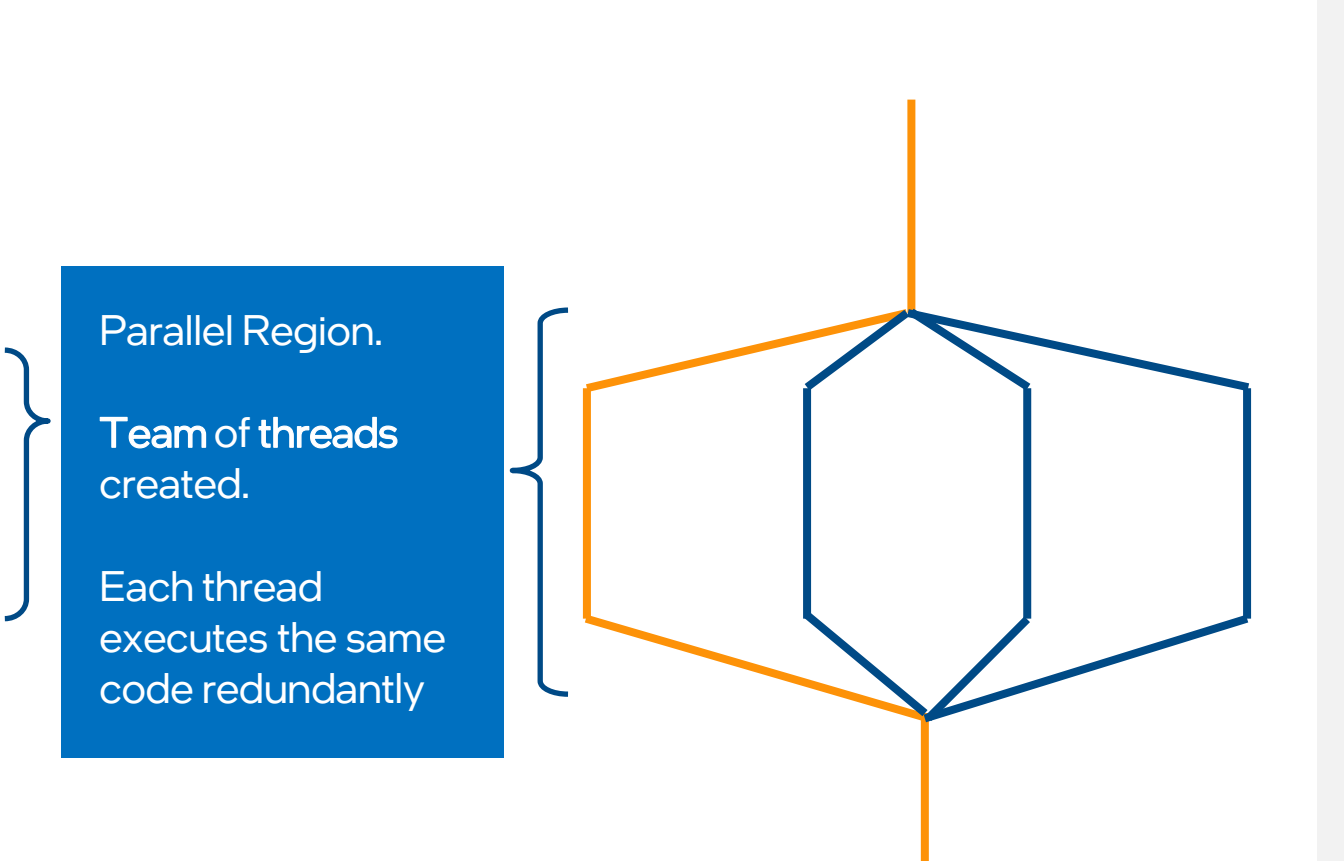

**Thread** 

Master Thread

Loops

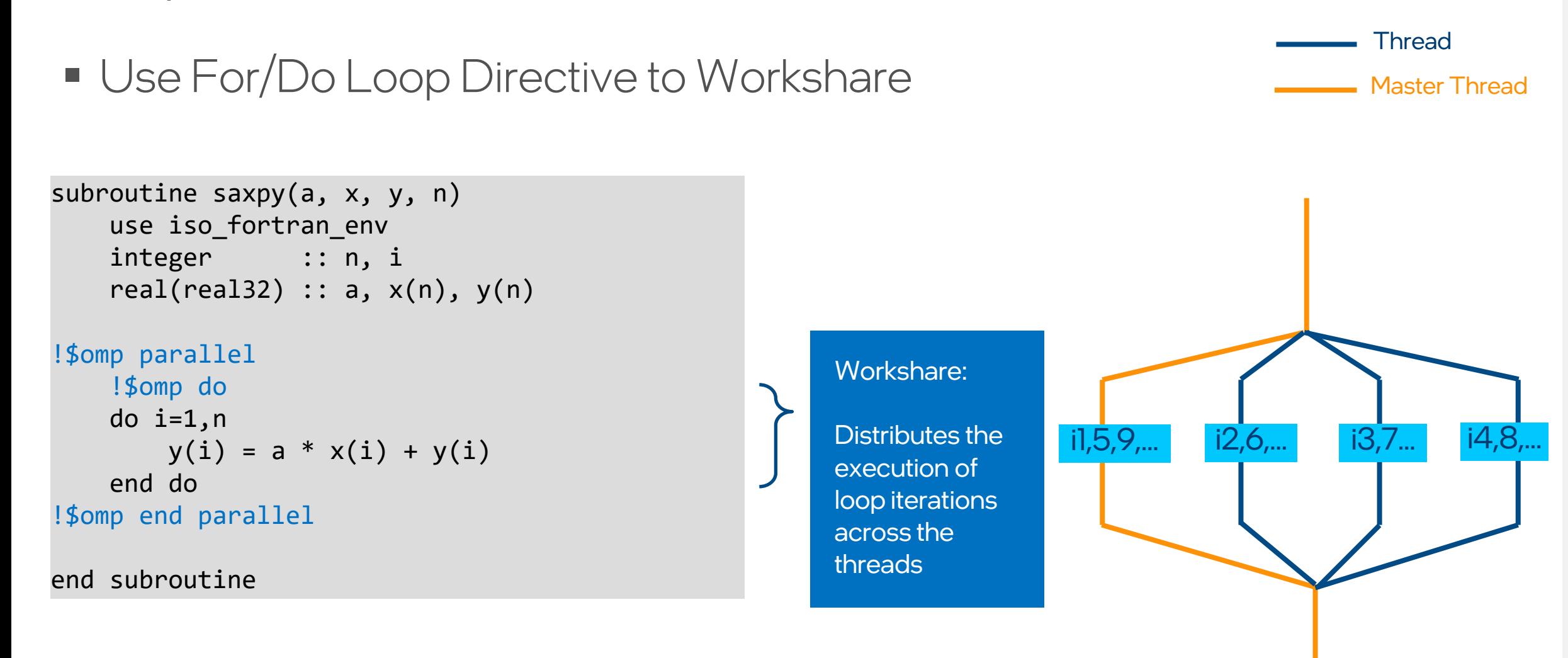

#### Basic Examples

```
#include <omp.h>
```

```
…
#pragma omp parallel for reduction (+:sum)
{
  for (int i=0; i<ARRAY_SZ; i++) {
      sum += x[i]; }
}
…
```
#### C/C++ Fortran

```
program main
```

```
…
```
…

```
 !$omp parallel do reduction (+:total)
 do i=1,ARRAY_SZ
   total = total + x(i) end do
 !$omp end parallel do
```
end program main

#### Other Notable OpenMP\* Constructs

- Sections/Section
	- **Distribute blocks of code (sections) among existing threads**
- Task
	- Create independent units of work (including code, data, and internal control variables) for execution on a thread
- SIMD
	- Specifies iterations of a given loop can be executed concurrently with SIMD instructions
		- i.e. compiler can ignore vector dependencies

## Introduction: OpenMP\* Offload

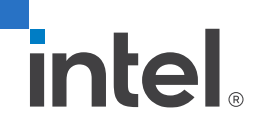

\*Other names and brands may be claimed as the property of others.

#### OpenMP\* Device Model

- OpenMP 4.0+ supports accelerators/coprocessors (devices)
	- Not GPU-specific
- **Device model:** 
	- One host
	- Multiple accelerators/coprocessors of the same kind

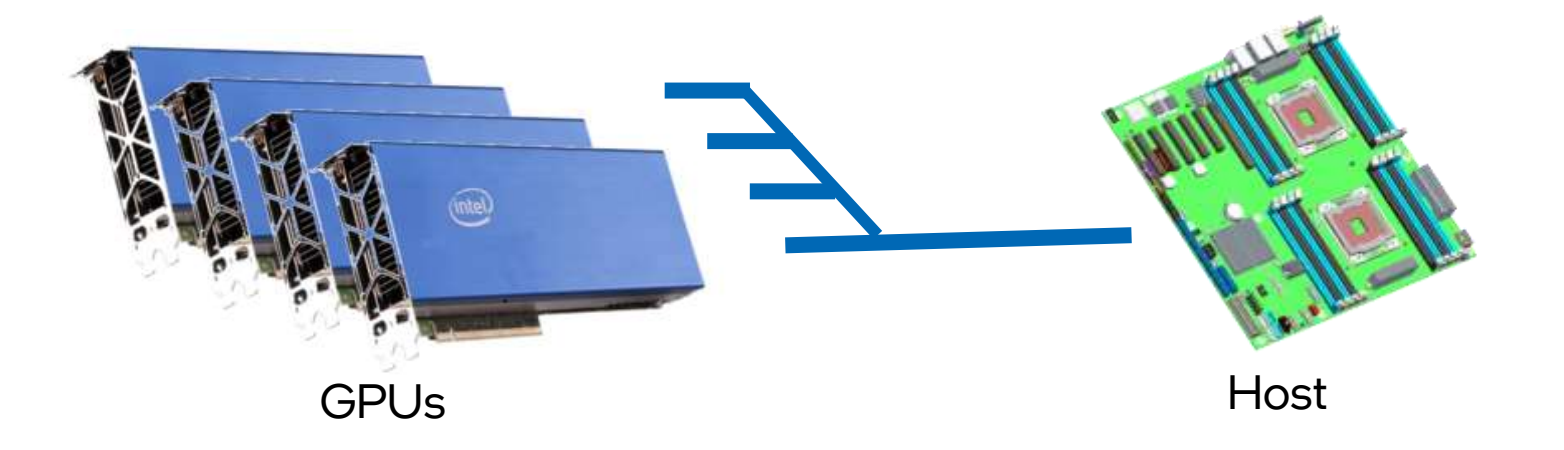

#### OpenMP\* Offload Compiler Support

- OpenMP Offload Supported in the Intel® oneAPI HPC Toolkit
	- $\blacksquare$  Need to enable OpenMP<sup>\*</sup> => 4.5 support (-fiopenmp) and OpenMP<sup>\*</sup> => 4.5 offloading support (-fopenmp-targets=spir64)
	- Intel® oneAPI C++ Compiler

icx –fiopenmp –fopenmp-version=51 –fopenmptargets=spir64 <source>.c icpx –fiopenmp –fopenmp-version=51 –fopenmptargets=spir64 <source>.cpp

■ Intel® Fortran Compiler

ifx –fiopenmp –fopenmp-targets=spir64 <source>.f90

#### OpenMP\* 4.0 for Devices - Constructs

- **target** construct transfer control and data from the host to the device
- Syntax  $(C/C^{++})$ #pragma omp target *[clause[[,] clause],…] structured-block*
- Syntax (Fortran) !\$omp target *[clause[[,] clause],…] structured-block* !\$omp end target

```
■ Clauses
  device(scalar-integer-expression) 
  map([{alloc | to | from | tofrom}:] list) 
  if(scalar-expr)
```
#### Execution Model

- $\blacksquare$  The target construct transfers the control flow to the target device
	- **Transfer of control is sequential and synchronous**
	- The transfer clauses control direction of data flow
	- Array notation is used to describe array length

```
Target Region Example: saxpy
```
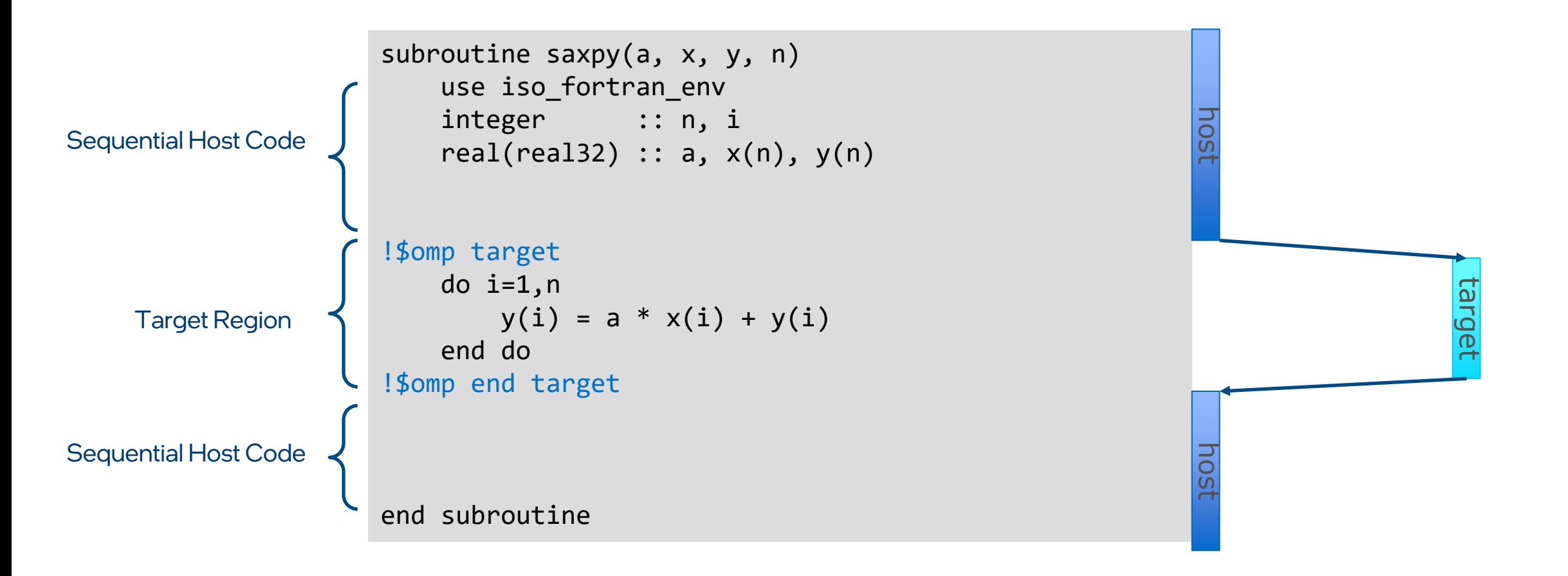

ifx -c -fiopenmp -fopenmp-targets=spir64 -o saxpy saxpy.f90

#### Device Clause

■ Specify which device to offload to in a multi-device environment

!\$omp target device(i)

- Device number an integer
	- Assignment is implementation-specific
	- Usually start at 0 and sequentially increments
- Works with **target, target data, target enter/exit data, target update** directives

#### Calling Functions Inside Target Area

- **Example 1 declare target** construct compiles a version of the function/subroutine for the target device
	- Function compiled for both host execution and target execution by default

```
#pragma omp declare target
int devicefunc(){
…
}
#pragma omp end declare target
#pragma omp target 
{
          result = devicefunc();
}
```
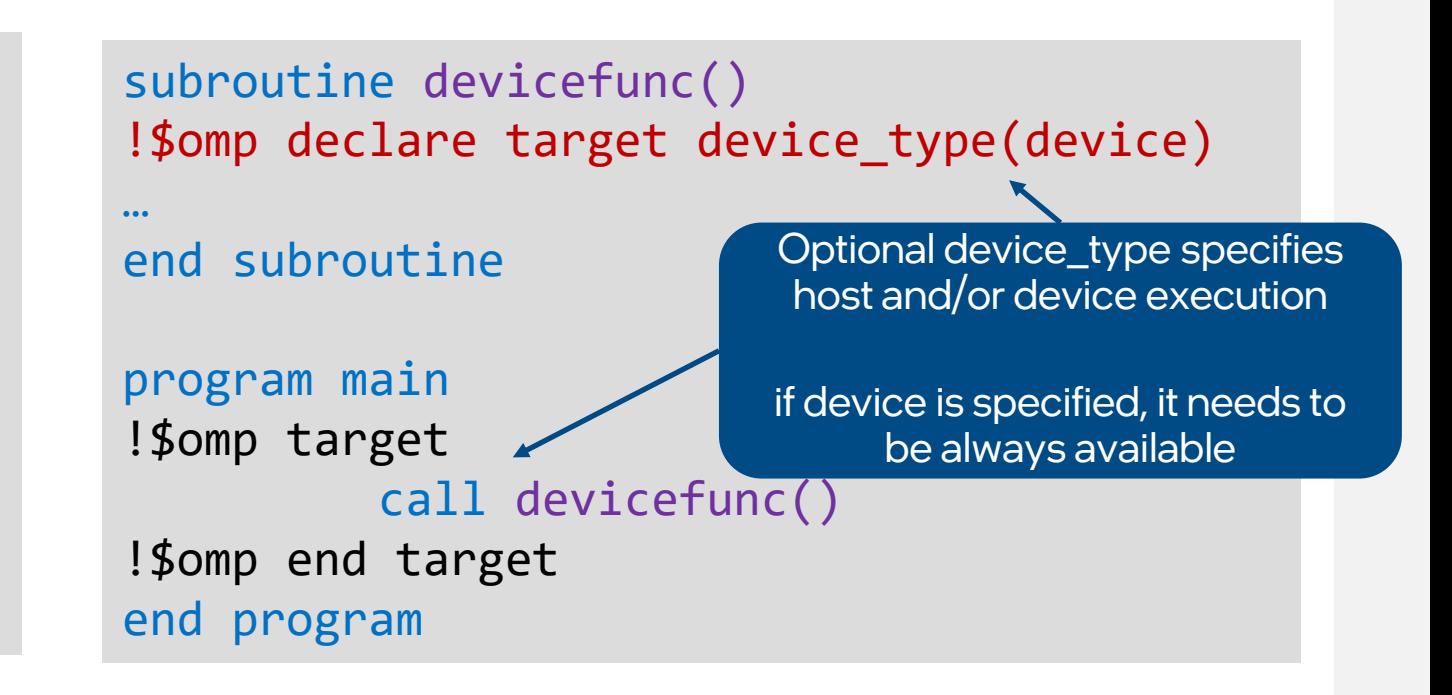

Select Target Device with Environment Variable

- Use OMP\_TARGET\_OFFLOAD to specify where the target region code should run.
	- **Useful for debugging**
	- OMP\_TARGET\_OFFLOAD={"MANDATORY" | "DISABLED" | "DEFAULT"}

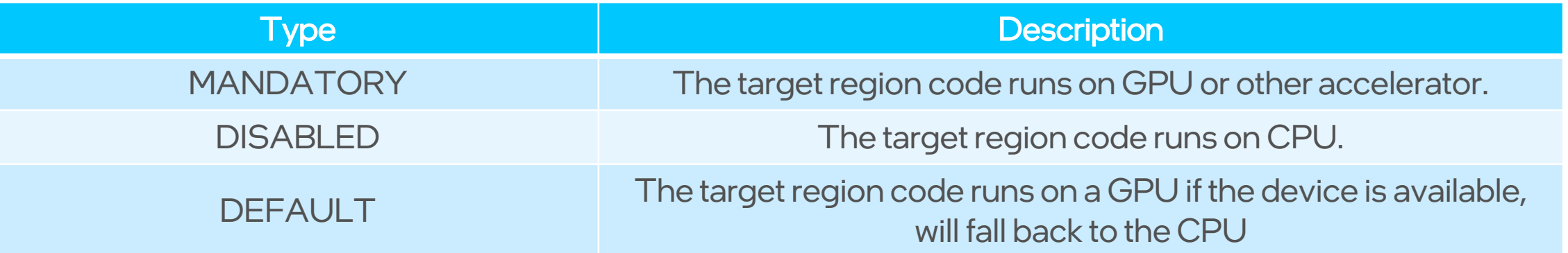

#### Asynchronous Offloading

- OpenMP target constructs are synchronous by default
	- Host thread awaits the end of the target region before continuing
- $\blacksquare$  The nowait clause makes the target constructs asynchronous
	- Target region becomes an OpenMP task (use task synchronization)

```
!$omp task depend(out:in1)
         init data(in1);
!$omp target map(to:in1) map(from:out1) nowait depend(in:in1) depend(out:out1)
         compute 1(in1, out1, N);
!$omp target map(to:in2) map(from:out2) nowait depend(out:out2)
         compute_2(in2, out2, N);
!$omp target map(to:out1) map(to:out2) nowait depend(in:out1) depend(in:out2)
         compute 3(out1, out2, N);
```
# Managing Device Data

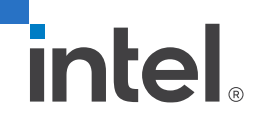

#### Offload Data

- Host and devices have separate memory spaces
	- Data needs to be mapped to the target device in order to be accessed inside the target region
	- Default for variables accessed inside the target region:
		- **E** Scalars: treated as firstprivate
		- Static arrays: copied to and from the device on entry and exit
	- Data environment is lexically scoped
		- Data environment is destroyed at closing curly brace
		- Allocated buffers/data are automatically released

#### Example: saxpy

#### The compiler identifies variables that are used in the target region.

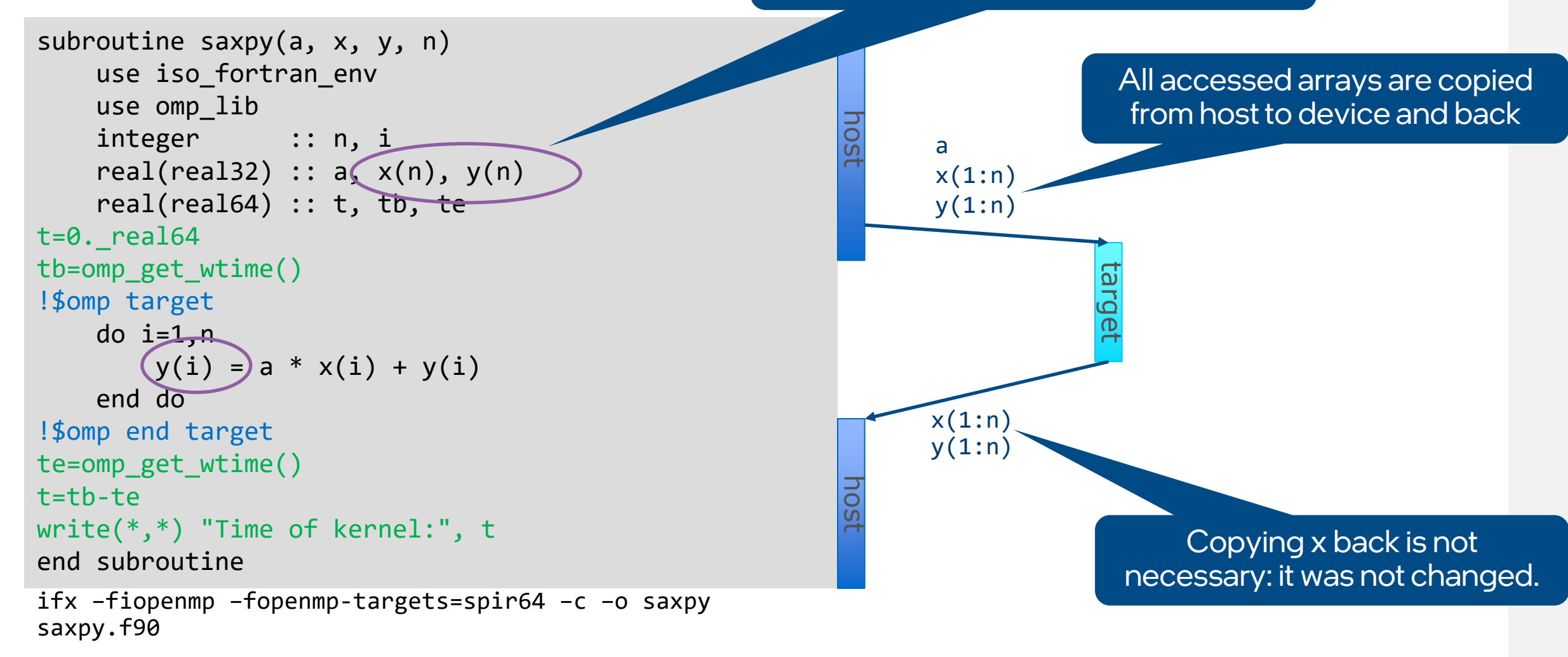

#### Example: saxpy

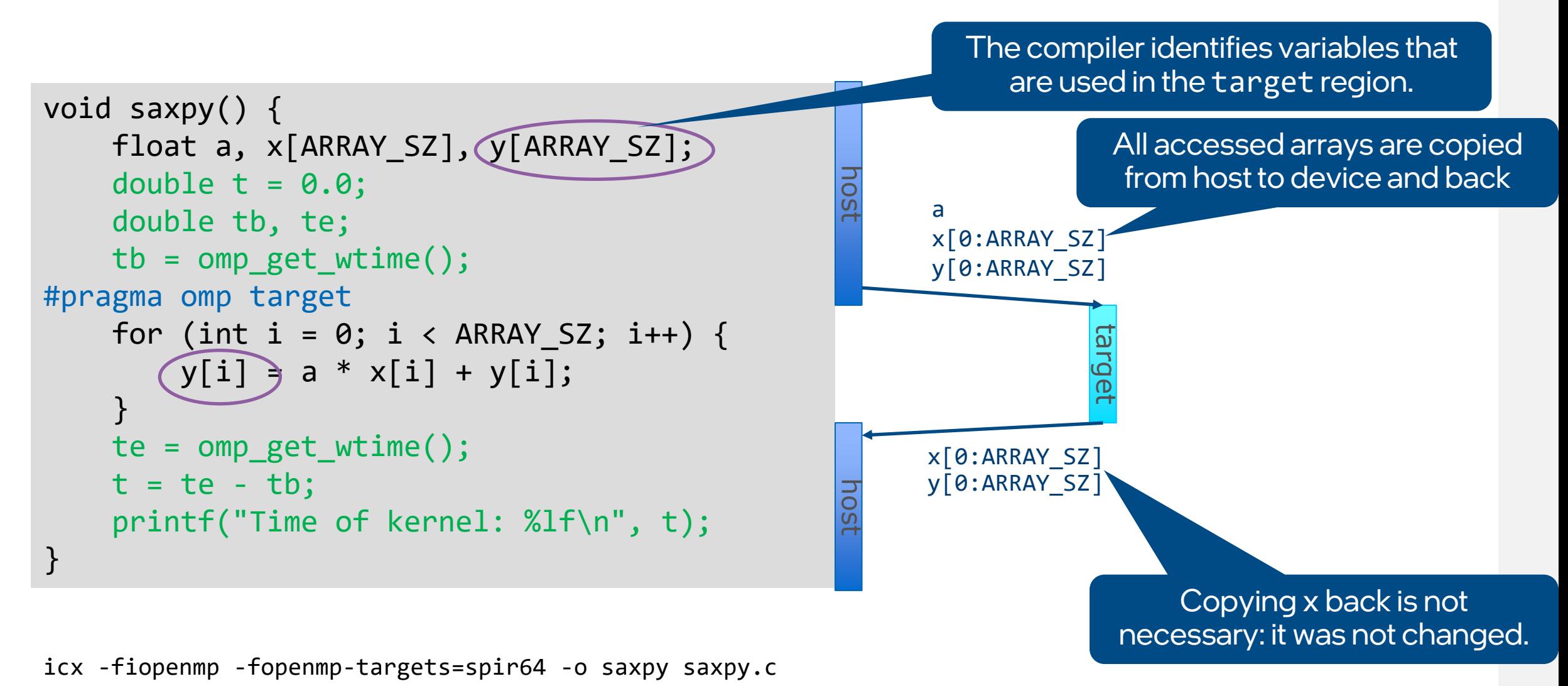

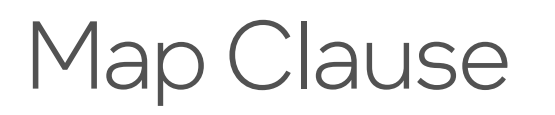

- Use map clause to manually determine how an original variable in a data environment is mapped to a corresponding variable in a device data environment
	- omp target map (*map-type: list*)
	- Available map-type
		- alloc : allocate storage for variable on target device (values not copied)
		- to : alloc and assign value of original variable on target region entry
		- from : alloc and assign value to original variable on target region exit
		- tofrom: default, both to and from

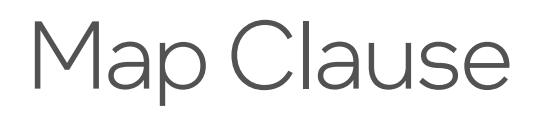

■ Use map clause to manually determine how an original variable in a data environment is mapped to a corresponding variable in a device data environment

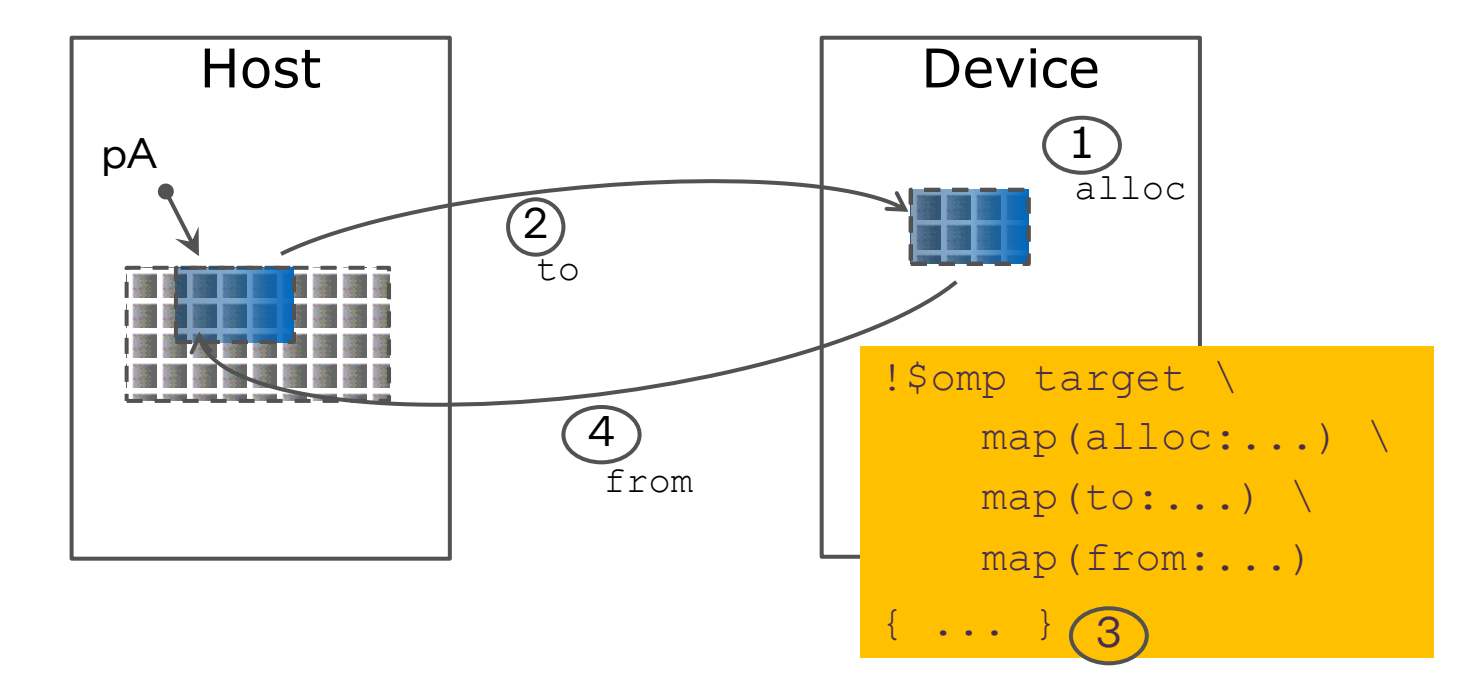

#### Example: saxpy

```
subroutine saxpy(a, x, y, n)
    use iso fortran env
    use omp_lib
    integer :: n, i
    real(real32) :: a, x(n), y(n)real(real64) :: t, tb, te
t=0. real64
tb=omp_get_wtime()
!$omp target map(to:x) map(tofrom:y)
    do i=1,ny(i) = a * x(i) + y(i)end do
!$omp end target
te=omp_get_wtime()
t=tb-te
write(*,*) "Time of kernel:", t
end subroutine
                                                          host
                                                                            target
                                                          host
                                                                a
                                                                x[1:n]y[1:n]y[1:n]Unnecessary to copy x back to the host
```
ifx -fiopenmp -fopenmp-targets=spir64 -o saxpy saxpy.f90

#### Mapping Dynamically Allocated Data

■ When pointers are dynamically allocated, number of elements to be mapped must be explicitly specified

**#pragma omp target map(to:array[start:length]) !\$omp target map(to:array(start:end))**

- Partial array may be specified
- $\blacksquare$  Note: syntax in  $C/C^{++}$  (uses *length*) is different from Fortran (uses *end*)

#### Example: saxpy

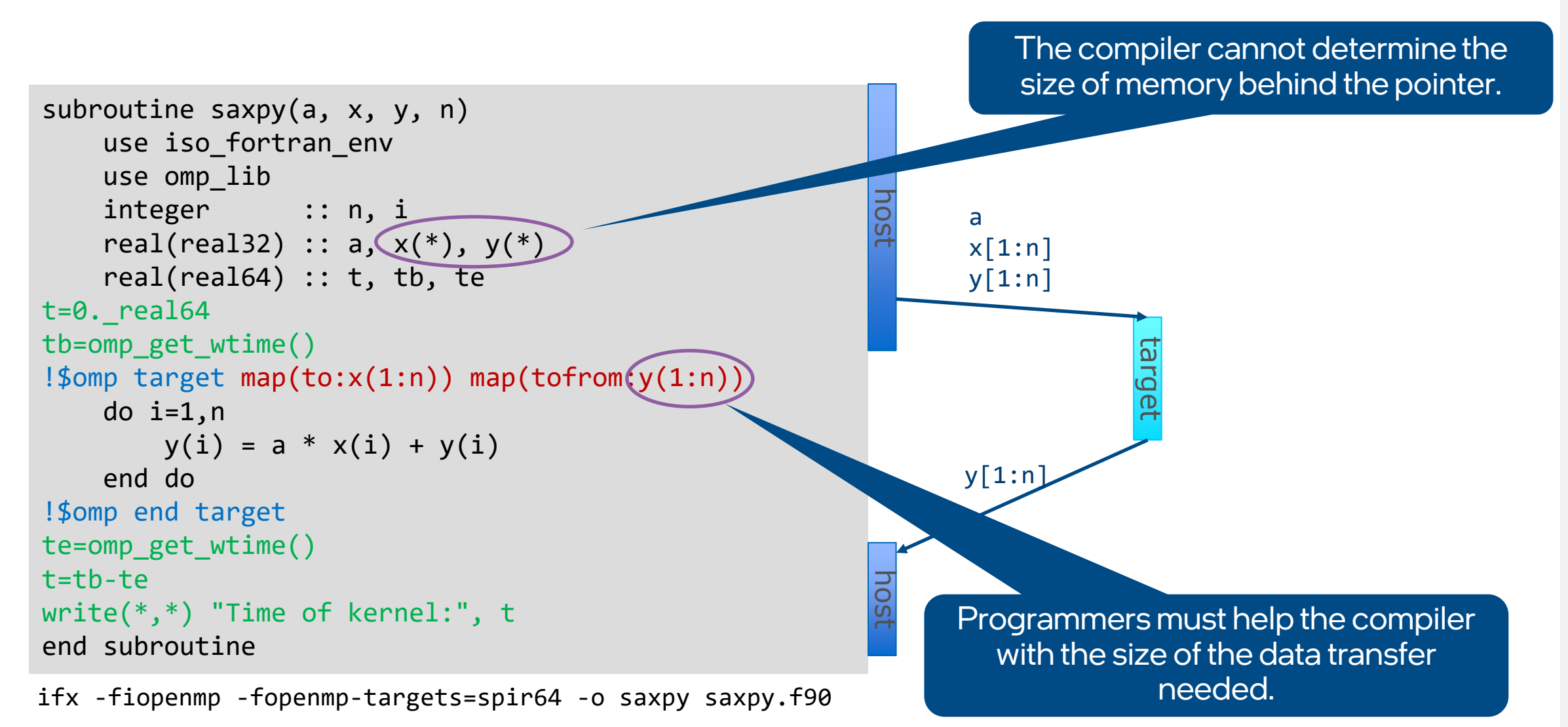

#### Minimize Data Copy Across Target Regions

- $\blacksquare$  Use target data, target enter data, and target exit data to form target data region and optimize sharing of data between host and device
	- Maps variables, code execution not offloaded
	- Variables remain on device for duration of the target data region
	- **target update** construct can copy values between host and device

#### target data Construct Syntax

- Create scoped data environment and transfer data from the host to the device and back
- $\blacksquare$  Syntax  $(C/C^{++})$

#pragma omp target data *[clause[[,] clause],…] structured-block*

■ Syntax (Fortran)

!\$omp target data *[clause[[,] clause],…] structured-block* !\$omp end target data

**Clauses** 

device(*scalar-integer-expression*) map(*[{*alloc | to | from | tofrom | release | delete*}*:*] list*) if(*scalar-expr*)

#### Target Data Example

■ Use target data construct to create target data environment

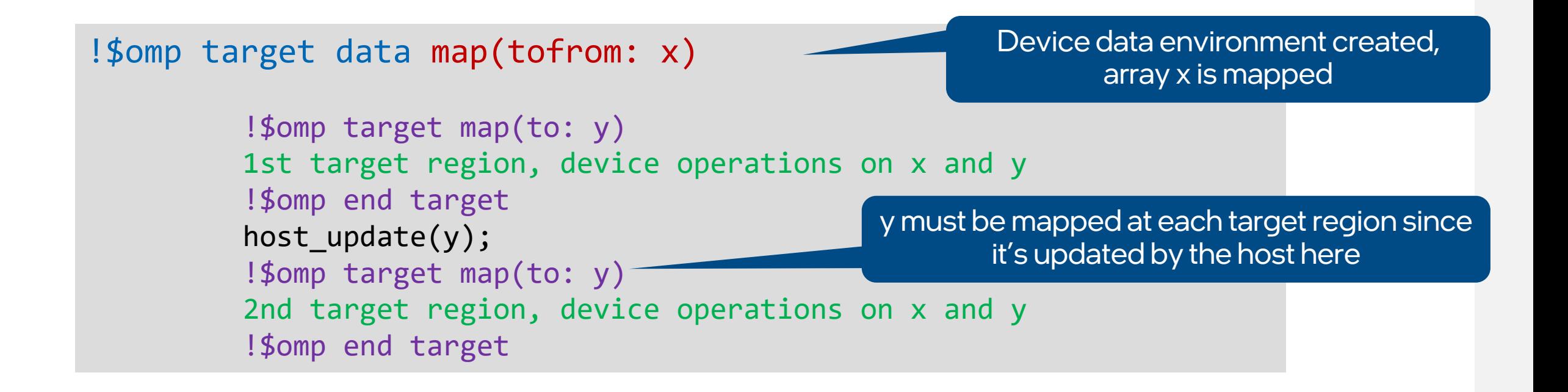

#### target update Construct Syntax

- Issue data transfers to or from existing data device environment
- $\blacksquare$  Syntax  $(C/C^{++})$ 
	- #pragma omp target update *[clause[[,] clause],…]*

```
Syntax (Fortran)
  !$omp target update [clause[[,] clause],…]
```

```
Clauses
 device(scalar-integer-expression)
 to(list)
 from(list)
 if(scalar-expr)
```
#### Target Enter/Exit Data and Update Example

- Use target enter/exit data to map to/from target data environment
- Use **target update** to maintain consistency between host and device

```
!$omp target enter data map(to: y) map(alloc: x)
!$omp target 
          ...//1st target region, device operations on x and y
!$omp end target
!$omp target update from(y) 
host update(y)
!$omp target update to(y) 
!$omp target
          ...//2nd target region, device operations on x and y
!$omp end target
!$omp target exit data map(from:x) 
                                                                      Unstructured mapping, data 
                                                                     environment can span multiple 
                                                                              functions
                                                    y must be updated from and to the device 
                                                       since it's updated by the host here
```
#### Map Global Variable to Device

■ Use **declare target** construct for to map variables to the device for the duration of the program

```
#pragma omp declare target
int a[N]
#pragma omp end declare target
…
init(a);
#pragma omp target update to(a)
…
#pragma omp target teams\
distribute parallel for
for (int i=0; i<N; i++){
         result[i] = process(a[i]);}
```

```
module my_arrays
!$omp declare target (a)
integer :: a(N)
end module
…
use my_arrays
integer :: i
call init(a);
!$omp target update to(a)
…
!$omp target teams distribute & 
!$omp& parallel do
do i=1,Nresult(i) =process(a(i));end do
```
#### Unified Shared Memory

- Single address space for CPU and GPU
- Data migration among CPU and GPUs transparent to the application
	- Explicit mapping of data not required

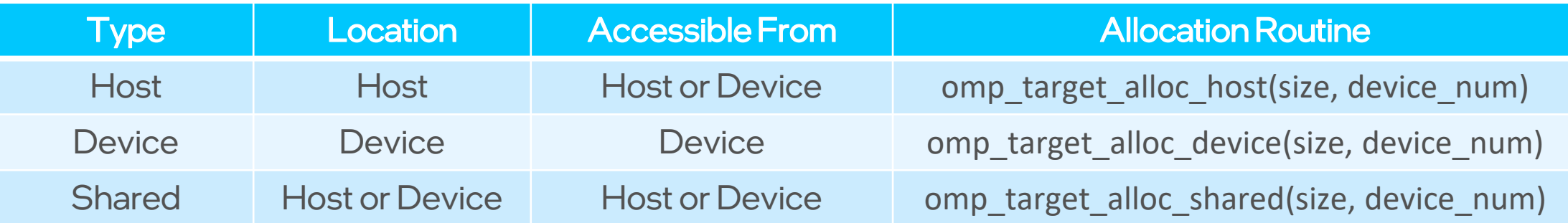

- Use Shared or Host memory for implicit data movement to achieve ease of coding
- Use Device memory for explicit data movement to achieve maximum performance

#### USM Example (Fortran)

```
program main
use omp_lib
integer, parameter :: N=16
integer :: i, dev
integer, allocatable :: x(:)
dev = omp_get_default_device()
!$omp allocate allocator(omp_target_shared_mem_alloc)
allocate(x(N)) 
do i=1,N
  \mathbf{x}(i) = iend do
!$omp target has_device_addr(x)
!$omp teams distribute parallel do
do i=1,N
  x(i) = x(i) * 2end do
!$omp end target
…
deallocate(x)
…
end program main
                                                                 USM support via managed 
                                                                  memory allocator
                                                              omp target host mem alloc and
                                                              omp_target_device_mem_alloc
                                                              allocation types also available
```
#### Unified Shared Memory (Implicit) Example

```
#include <stdio.h>
#include <stdlib.h>
#include <omp.h>
#define SIZE 1024
#pragma omp requires unified_shared_memory
int main() {
 int deviceId = (\text{omp get num devices}() > 0) ?
      omp get default device() : omp get initial device();
 int *a = (int *)omp_target_alloc_shared(SIZE * sizeof(int) , deviceId);
 int *b = (int *)omp_target_alloc_shared(SIZE * sizeof(int) , deviceId);
 for (int i = 0; i < SIZE; i++) {
   a[i] = i; b[i] = SIZE - i; }
#pragma omp target teams distribute parallel for
 for (int i = 0; i < SIZE; i++) {
    a[i] += b[i];
 }
 for (int i = 0; i < SIZE; i++) {
    if (a[i] != SIZE) {
     printf("%s failed\n", func );
      return EXIT_FAILURE;
 }
 }
 omp_target_free(a, deviceId);
 omp_target_free(b, deviceId);
 printf("%s passed\n", func );
  return EXIT_SUCCESS;
}
                                                                    USM support via managed 
                                                                    memory allocator
```
#### Unified Shared Memory (Explicit) Example

```
…
int main() {
 int deviceId = (omp get num devices() > 0) ? omp get default device() : omp get initial device();
 int *a = (int *)malloc(SIZE * sizeof(int)); int *b = (int *)malloc(SIZE * sizeof(int));
 for (int i = 0; i < SIZE; i++) {
   a[i] = i; b[i] = SIZE - i; }
 int *a_dev = (int *)omp_target_alloc_device(SIZE * sizeof(int) , deviceId);
 int *b_dev = (int *)omp_target_alloc_device(SIZE * sizeof(int) , deviceId);
 int error=omp target memcpy(a dev, a, SIZE*sizeof(int), 0, 0, deviceId, 0);
 error=omp_target_memcpy(b_dev, b, SIZE*sizeof(int), 0, 0, deviceId, 0);
 #pragma omp target teams distribute parallel for
 for (int i = 0; i < SIZE; i++) {
   a dev[i] += b dev[i];
 }
 error=omp_target_memcpy(a, a_dev, SIZE*sizeof(int), 0, 0, 0, deviceId);
 error=omp_target_memcpy(b, b_dev, SIZE*sizeof(int), 0, 0, 0, deviceId);
 for (int i = 0; i < SIZE; i++) {
   if (a[i] != SIZE) { printf("%s failed\n", func ); return EXIT FAILURE;
 omp_target_free(a_dev, deviceId);
 omp_target_free(b_dev, deviceId);
 free(a); free(b);
 printf("%s passed\n", func );
  return EXIT_SUCCESS;
}
                                                                   Explicit Data Movement 
                                                                   from Host to Device
                                                                      Explicit Data Movement 
                                                                      from Device to Host
```
# Parallelism

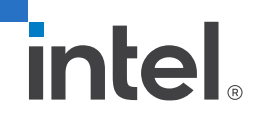

#### Creating Parallelism on the Target Device

- The **target construct** transfers the control flow to the target device
	- **The Transfer of control is sequential and synchronous**

- $\blacksquare$  OpenMP\* separates offload and parallelism
	- **Programmers need to explicitly create parallel regions on the target device**
	- In theory, this can be combined with any OpenMP construct
	- In practice, there is only a useful subset of OpenMP for a target device (more later)

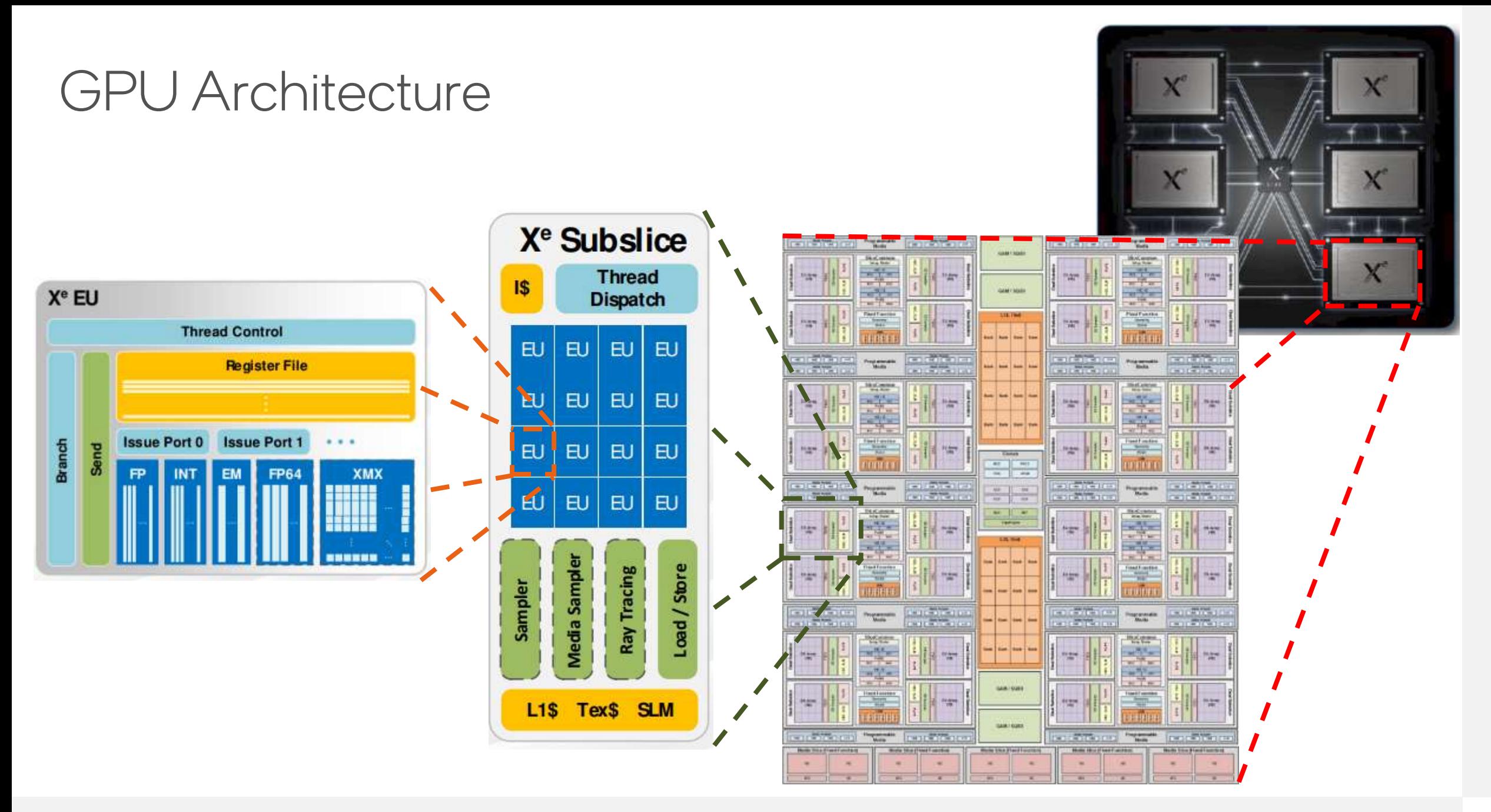

#### OpenMP\* GPU Offload and OpenMP Constructs

- OpenMP GPU offload support all "normal" OpenMP constructs
	- E.g. parallel, for/do, barrier, sections, tasks, etc.
	- Not every construct will be useful
- Full threading model outside of a single GPU subslice not supported
	- No synchronization among subslices
	- No coherence and memory fence between among subslice L1 caches

#### Example: saxpy

■ On the device, the **parallel** construct creates a team of threads to be executed on **one** subslice or stream multiprocessor

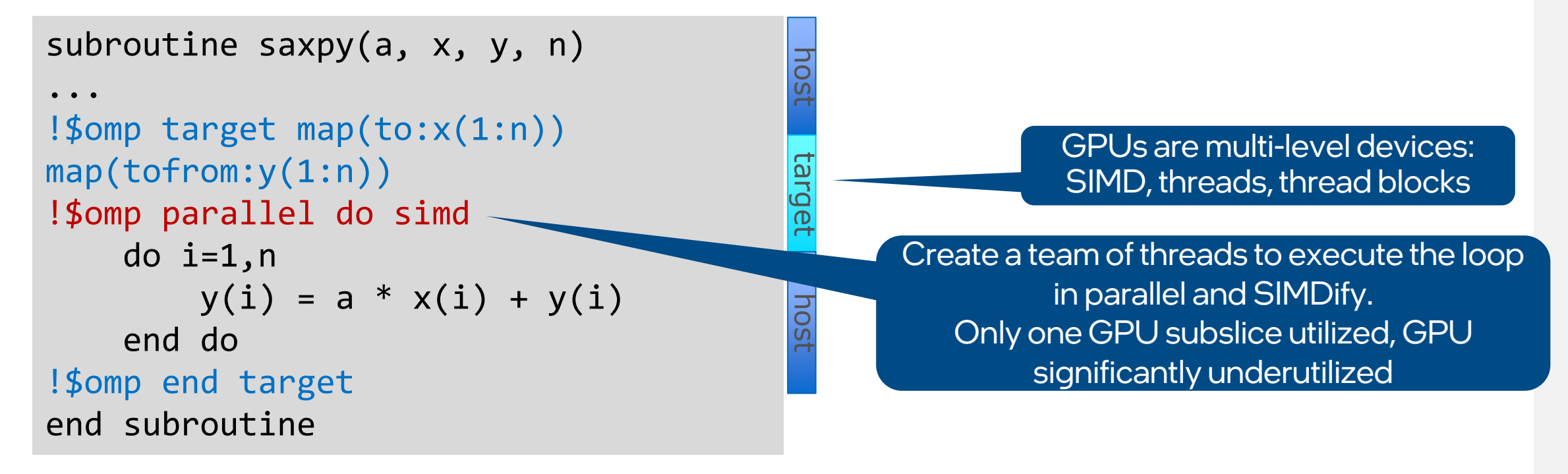

icx -fiopenmp -fopenmp-targets=spir64 -o saxpy saxpy.c

#### Teams Construct

- Creates multiple master threads, effectively creates a set of thread teams (league)
- Synchronization does not apply across teams.

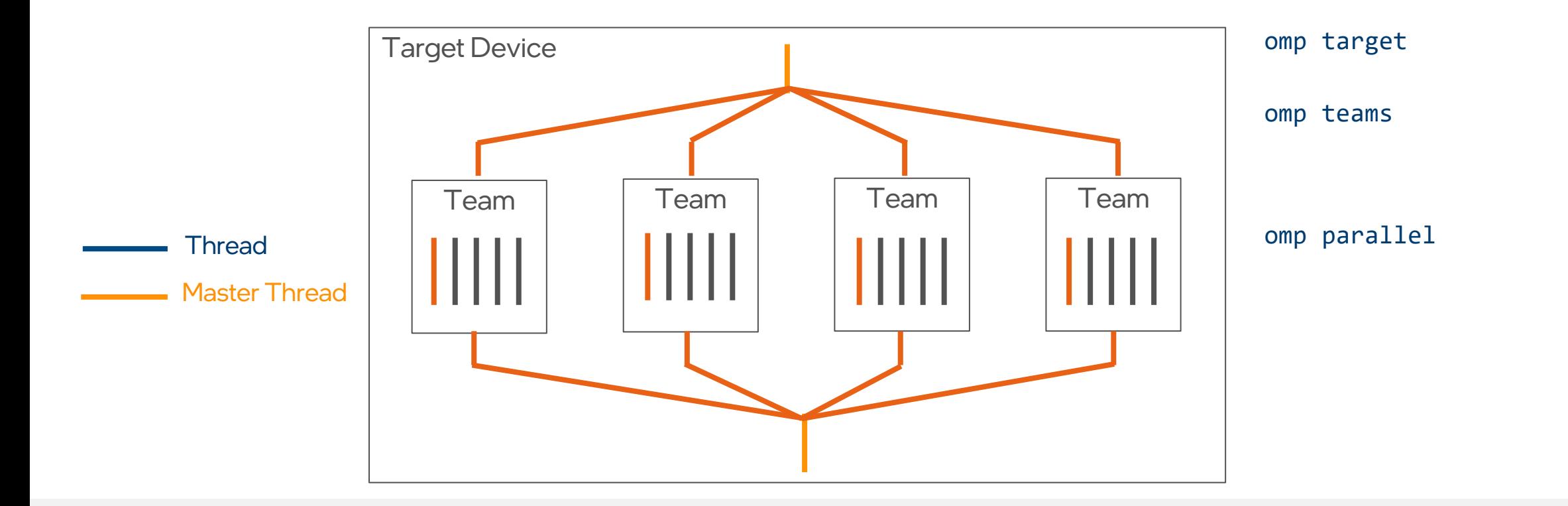

#### Teams Construct

- Support multi-level parallel devices
- $\blacksquare$  Syntax (C/C++): #pragma omp teams [clause[[,] clause],…] *structured-block*
- Syntax (Fortran):

```
!$omp teams [clause[[,] clause],…] 
structured-block
```
■ Clauses

```
num_teams(integer-expression), thread_limit(integer-expression)
default(shared | firstprivate | private none)
private(list), firstprivate(list), shared(list), reduction(operator:list)
```
#### Distribute Construct

- **distribute** construct distributes iterations of a loop across the different teams
	- Worksharing within a league
	- Nested inside a **teams** region
	- Can specify distribution schedule
	- Similar to for/do construct for parallel regions
	- Syntax
		- #pragma omp distribute *[clause[[,] clause]…]*
		- !\$omp distribute *[clause[[,] clause]…]*

#### Distribute Diagram

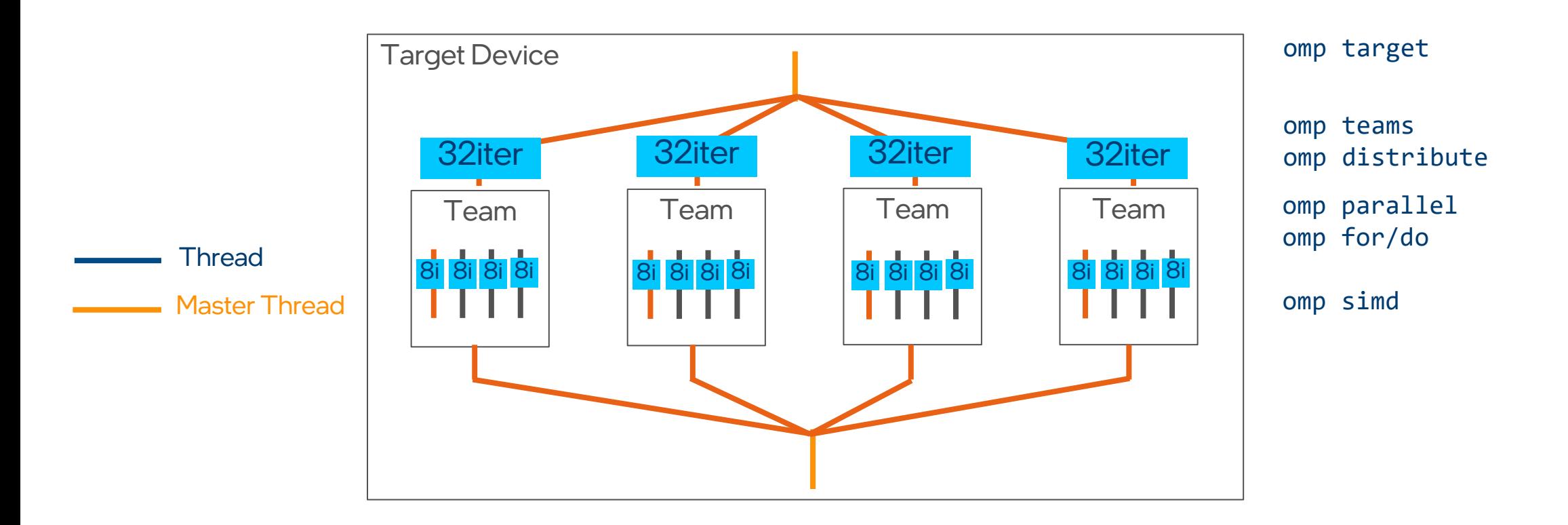

subroutine saxpy(a, x, y, n) !\$omp target map(to:x[1:n]) map(tofrom(y[1:n])

do ib=1,sz,num\_blocks

do i=ib,ib+num\_blocks-1

 $y(i) = a * x(i) + y(i)$ 

subroutine saxpy(a, x, y, n) !\$omp target map(to:x[1:n]) map(tofrom(y[1:n])

!\$omp teams num\_teams(num\_blocks)

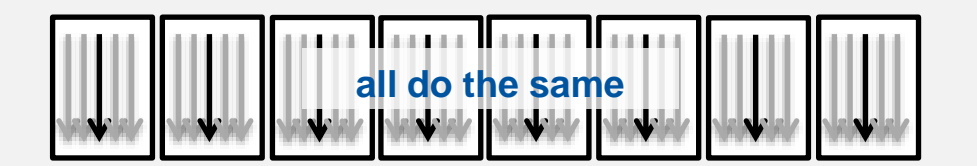

do ib=1,sz,num\_blocks

do i=ib,ib+num\_blocks-1

$$
y(i) = a * x(i) + y(i)
$$

subroutine saxpy(a, x, y, n) !\$omp target map(to:x[1:n]) map(tofrom(y[1:n])

!\$omp teams num\_teams(num\_blocks)

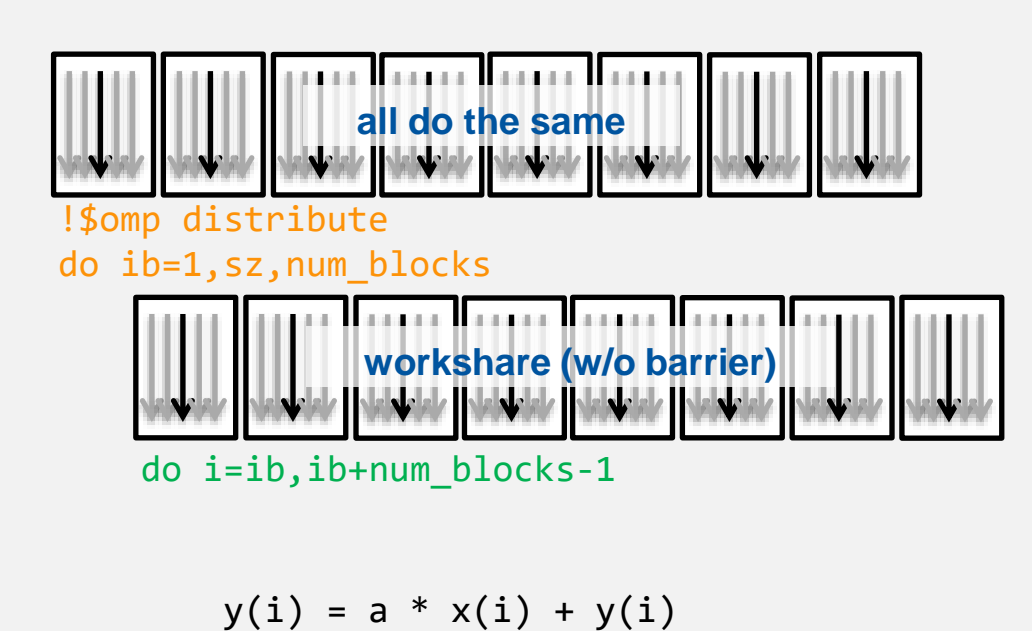

subroutine saxpy(a, x, y, n) !\$omp target map(to:x[1:n]) map(tofrom(y[1:n])

!\$omp teams num\_teams(num\_blocks)

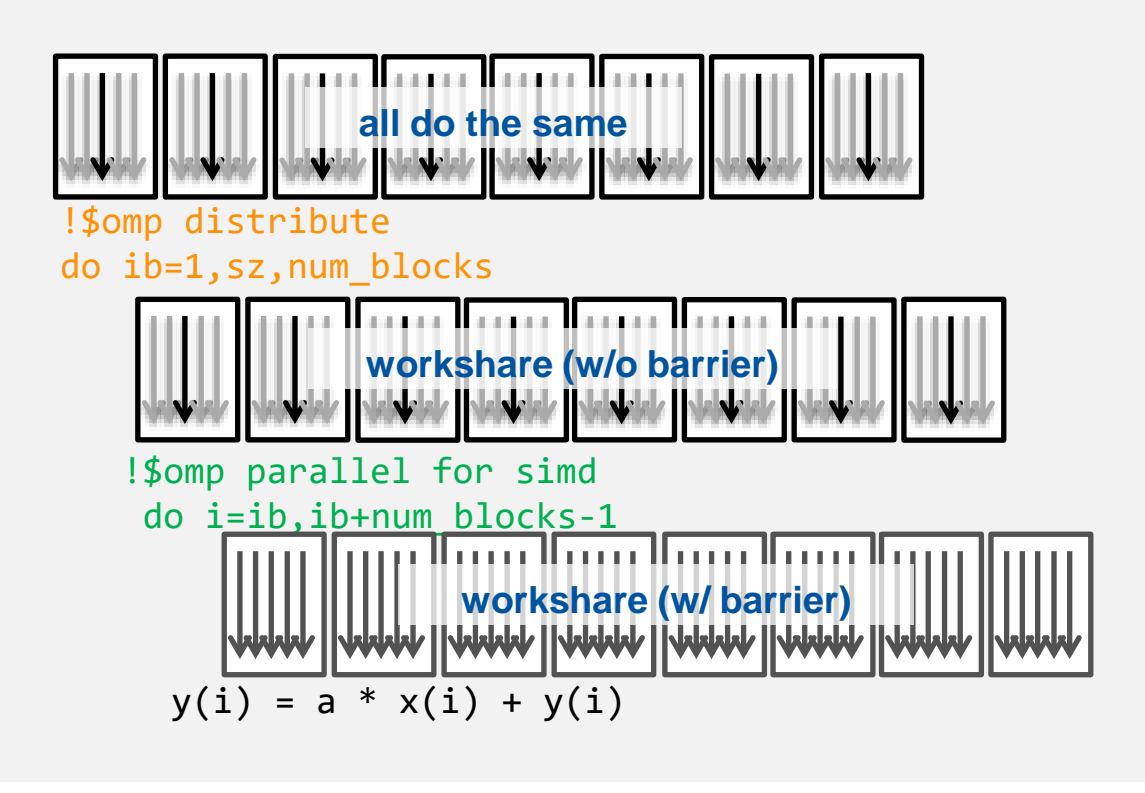

 $\blacksquare$  For convenience, OpenMP\* defines composite construct to implement the required code transformation

```
void saxpy(float a, float* x, float* y, int sz) {
    #pragma omp target teams distribute parallel for simd \
            num teams(num blocks) map(to:x[0:sz]) map(tofrom(y[0:sz])
   for (int i = 0; i < sz; i++) {
       v[i] = a * x[i] + v[i];} 
}
```

```
subroutine saxpy(a, x, y, n)
    ! Declarations omitted
!$omp omp target teams distribute parallel do simd &
!$omp& num_teams(num_blocks) map(to:x) map(tofrom(y)
   do i=1,ny(i) = a * x(i) + y(i)end do
!$omp end target teams distribute parallel do simd
end subroutine
```
# Conclusion

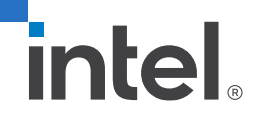

#### **Summary**

- OpenMP\* offload supported by the Intel® C++ Compiler and Intel® Fortran Compiler as part of the Intel® oneAPI HPC Toolkit
- Use the **target** directive to offload
- Use the **map** clause with **target, target data, target enter/exit data** directives to improve data transfer efficiency
- Use the **teams/distribute** directives fully utilize multiple GPU subslices
- Use the **parallel/for/do** directive to use the threads within a GPU subslice
- Use the simd directive for optimal simd execution on GPU execution units

#### Other Topics of Interest

- Using the Intel® Advisor : Offload Advisor to identify areas of code that are advantageous to offload
	- **Provides performance speedup projection on accelerators**
- Using the Intel® Advisor: Roofline Analysis to visualize hardware-imposed performance ceilings for the CPU and GPU.
	- Provides insights on bottlenecks and optimization steps

```
program mkl_demo
use iso fortran env
integer, parameter :: n = 1337real(real64),allocatable :: a(:,:),b(:,:),c(:,:)allocate(a(n,n),b(n,n),c(n,n))do i=1,n
  do j=1,na(j,i)=j^*ib(j,i)=j+iend do
end do
call dgemm('N','N',n,n,n,1. real64,a,n,b,n,0. real64,c,n)
end program mkl_demo
```
■ Starting point: Classic Fortran code calling the standard BLAS MKL interface.

Shall be executed on GPU

call dgemm('N','N',n,n,n,1.\_real64,a,n,b,n,0.\_real64,c,n)

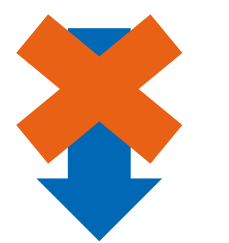

!\$omp target data map(to:a,b) map(from:c) !This will still run the CPU version! Only data is copied to the device and back call dgemm('N','N',n,n,n,1.\_real64,a,n,b,n,0.\_real64,c,n) !\$omp end target data

- Remember: omp target data map only creates a data environment on the GPU.
- $\blacksquare$  A and B get transferred to the GPU, C is allocated on the GPU.
- **dgemm will be calculated on the CPU.**
- C gets overwritten by uninitialized data from the GPU.

call dgemm('N','N',n,n,n,1.\_real64,a,n,b,n,0.\_real64,c,n)

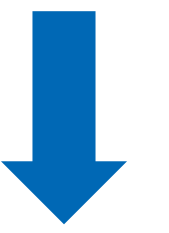

include "mkl\_omp\_offload.f90" use onemkl blas omp offload lp64 no array check

!\$omp target data map(to:a,b) map(from:c) !\$omp dispatch call dgemm('N','N',n,n,n,1.\_real64,a,n,b,n,0.\_real64,c,n) !\$omp end target data

- Include mkl\_omp\_offload.f90 header file
- Include the onemkl\_blas\_omp\_offload\_lp64 or onemkl\_blas\_omp\_offload\_lp64\_no\_arr ay check module
- **E** Instruct the compiler to use the offload version by "omp dispatch" (available since OpenMP 5.1)

■ Compile:

ifx -fiopenmp -fopenmp-targets=spir64 -qmkl=parallel \ -o dgemm\_sample.o -c dgemm\_sample.f90

#### $\blacksquare$  Link:

ifx -fiopenmp -fopenmp-targets=spir64 -qmkl=parallel \ -o dgemm\_sample dgemm\_sample.o

■ Many more options (64/32-bit integers, static/dynamic linking, Linux\*/Windows\*, etc.) are available through the:

Intel® oneAPI [Math Kernel Library Link Line Advisor](https://www.intel.com/content/www/us/en/developer/tools/oneapi/onemkl-link-line-advisor.html)

```
standard CBLAS MKL interface. #include <mkl.h>
int main()
{
   /* Allocate memory. */
  MKL INT n = 1337;
  double *A = \text{malloc}(sizeof(double) * n*n);
  double *B = malloc( sizeof(double) * n*n);double *C = \text{malloc}( \text{sizeof}(\text{double}) * n*n);
   /* Initialise A and B with your favourite values here. */
  for ( int i = 0; i < n; ++i )
  for ( int j = 0; j < n; ++j )
\qquad \qquad \{A[ i + \dot{1}*n ] = \dot{1}*j;
     B[i + j * n] = i + j;\qquad \qquad \}/* Form matrix-matrix product C = A*B * /cblas dgemm(CblasColMajor, CblasNoTrans, CblasNoTrans,
               n, n, n, 1.0, A, n, B, n, 0.0, C, n);
   return 0;
}
```
 $\blacksquare$  Starting point: Classic C code calling the

Shall be executed on **GPU** 

cblas dgemm(CblasColMajor, CblasNoTrans, CblasNoTrans, n, n, n, 1.0, A, n, B, n, 0.0, C, n);

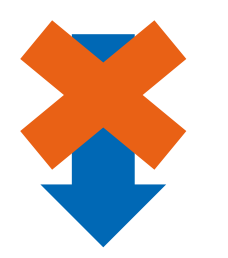

```
#pragma omp target data map(to:A[0:n*n],B[0:n*n]) map(from:C[0:n*n])
{
/* This will run the CPU version! */
  cblas dgemm(CblasColMajor, CblasNoTrans, CblasNoTrans,
                n, n, n, 1.0, A, n, B, n, 0.0, C, n);
}
```
- Remember: omp target data map only creates a data environment on the GPU.
- $\blacksquare$  A and B get transferred to the GPU, C is allocated on the GPU.
- Cblas\_dgemm will be calculated on the CPU.
- C gets overwritten by uninitialized data from the GPU.

cblas dgemm(CblasColMajor, CblasNoTrans, CblasNoTrans, n, n, n, 1.0, A, n, B, n, 0.0, C, n);

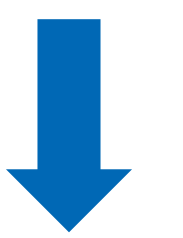

■ Include mkl\_omp\_offload.h header file

- **I** Instruct the compiler to use the offload version by "omp dispatch" (available since OpenMP 5.1)
- Compile with –fopenmp-version=51

#include <mkl.h> #include <mkl\_omp\_offload.h>

```
#pragma omp target data map(to:A[0:n*n],B[0:n*n]) map(from:C[0:n*n])
{
#pragma omp dispatch
cblas dgemm(CblasColMajor, CblasNoTrans, CblasNoTrans,
                n, n, n, 1.0, A, n, B, n, 0.0, C, n);
}
```
■ Compile:

icx -fiopenmp -fopenmp-version=51 -fopenmp-targets=spir64 -qmkl \ -o dgemm\_sample.o -c dgemm\_sample.c

#### $\blacksquare$  Link:

icx -fiopenmp -fopenmp-version=51 -fopenmp-targets=spir64 -qmkl -o dgemm\_sample dgemm\_sample.o

■ Many more options (64/32-bit integers, static/dynamic linking, Linux\*/Windows\*, etc.) are available through the:

Intel® oneAPI [Math Kernel Library Link Line Advisor](https://www.intel.com/content/www/us/en/developer/tools/oneapi/onemkl-link-line-advisor.html)

#### Notices & Disclaimers

This document contains information on products, services and/or processes in development. All information provided here is subject to change without notice. Intel technologies' features and benefits depend on system configuration and may require enabled hardware, software or service activation. Learn more at intel.com, or from the OEM or retailer.

The benchmark results reported herein may need to be revised as additional testing is conducted. The results depend on the specific platform configurations and workloads utilized in the testing, and may not be applicable to any particular user's components, computer system or workloads. The results are not necessarily representative of other benchmarks and other benchmark results may show greater or lesser impact from mitigations.

Software and workloads used in performance tests may have been optimized for performance only on Intel microprocessors. Performance tests, such as SYSmark and MobileMark, are measured using specific computer systems, components, software, operations and functions. Any change to any of those factors may cause the results to vary. You should consult other information and performance tests to assist you in fully evaluating your contemplated purchases, including the performance of that product when combined with other products. For more complete information visit [www.intel.com/benchmarks](http://www.intel.com/benchmarks).

INFORMATION IN THIS DOCUMENT IS PROVIDED "AS IS". NO LICENSE, EXPRESS OR IMPLIED, BY ESTOPPEL OR OTHERWISE, TO ANY INTELLECTUAL PROPERTY RIGHTS IS GRANTED BY THIS DOCUMENT. INTEL ASSUMES NO LIABILITY WHATSOEVER AND INTEL DISCLAIMS ANY EXPRESS OR IMPLIED WARRANTY, RELATING TO THIS INFORMATION INCLUDING LIABILITY OR WARRANTIES RELATING TO FITNESS FOR A PARTICULAR PURPOSE, MERCHANTABILITY, OR INFRINGEMENT OF ANY PATENT, COPYRIGHT OR OTHER INTELLECTUAL PROPERTY RIGHT.

Copyright © 2020, Intel Corporation. All rights reserved. Intel, the Intel logo, Xeon, Core, VTune, and OpenVINO are trademarks of Intel Corporation or its subsidiaries in the U.S. and other countries. Khronos<sup>®</sup> is a registered trademark and SYCL is a trademark of the Khronos Group, Inc.

#### [Optimization Notice](https://software.intel.com/en-us/articles/optimization-notice)

Intel's compilers may or may not optimize to the same degree for non-Intel microprocessors for optimizations that are not unique to Intel microprocessors. These optimizations include SSE2, SSE3, and SSSE3 instruction sets and other optimizations. Intel does not guarantee the availability, functionality, or effectiveness of any optimization on microprocessors not manufactured by Intel. Microprocessor-dependent optimizations in this product are intended for use with Intel microprocessors. Certain optimizations not specific to Intel microarchitecture are reserved for Intel microprocessors. Please refer to the applicable product User and Reference Guides for more information regarding the specific instruction sets covered by this notice. Notice revision #20110804

#